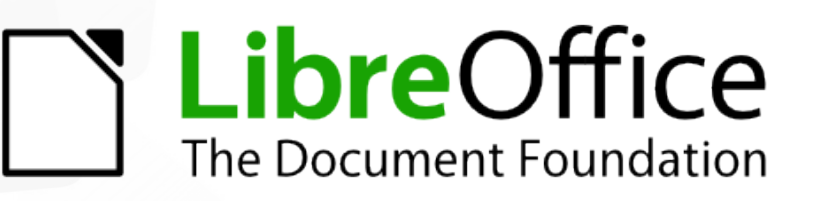

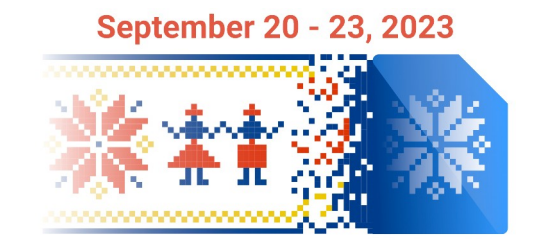

## Workshop: Introduction to LibreOffice Development

*Software localization (l10n) and internationalization (i18n)*

#### Hossein Nourikhah

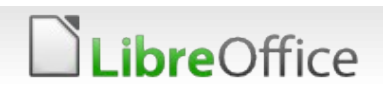

## **Topics**

**Localization (I10n) and internationalization (i18n)** 

Unicode

- Role of I10n and examples
- Role of i18n and examples
- **Process of localization**
- **Hands on experience**
- Setting up a Weblate account
- Translate strings through Weblate
- Modify the localization parameters

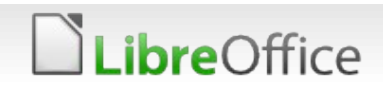

## Unicode

#### **V** Unicode

- **International standard**
- **Aim for supporting all human languages**
- **v** Different set of functions
	- Storage
	- **Processing**
	- **T** Presentation

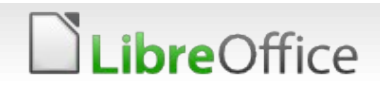

## I18n

- **Internationalization (i18n)** 
	- Software should be able to produce an process text in your language
	- **Processing input**
	- **Processing text**
	- Generating output
- Multiple scripts
	- Western: Latin, Cryllic, etc.
	- **T** CTL: Arabic (rtl), Hebrew (rtl), etc.
	- **T** CJK: Chines, Japanes, Korean
	- **And many more!**

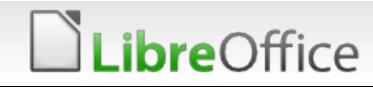

## L10n

#### The software should be able to speak in your language

- User interface
- Textual interface
- **T** Either static or dynamic
- **Manual translation**
- **Automatic/machine translation**

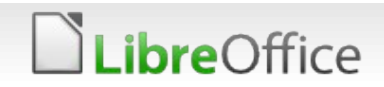

## Process of localization

#### **Process of having a localized software**

- **Extract strings**
- **Translate strings**
- Make the code using localized strings
- Use the localized strings
- Setting the appropriate locale
- Use the translations according to the locale
- Software should have the correct direction

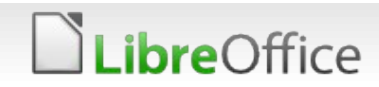

## Hands on experience

#### Weblate

- Setting up a Weblate account
- Translate strings through weblate
- Modify the localization parameters

### **Qt Linguist**

- **Example application**
- Using Qt Linguist
- Seeing the translated program in action

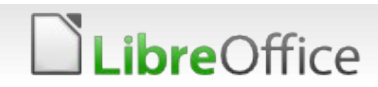

# **S** LibreOffice

#### **Thank you …**

Thank you for your patience!

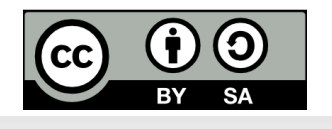

LibreOffice

All text and image content in this document is licensed under the Creative Commons Attribution-Share Alike 4.0 License (unless otherwise specified). "LibreOffice" and "The Document Foundation" are registered trademarks. Their respective logos and icons are subject to international copyright laws. The use of these thereof is subject to trademark policy.